# **Algorithme PanaMaths**

# **→ Estimation de** π **par une méthode de Monte-Carlo**

### **Introduction : quelques éléments mathématiques**

Une méthode de Monte-Carlo permettant d'obtenir une estimation de  $\pi$  repose sur le résultat suivant : si l'on considère dans le plan le carré de sommets  $O(0;0)$ ,  $A(0;1)$ ,  $B(1;1)$  et  $C(1;0)$  (cf. la figure ci-dessous) et si l'on choisit un point au hasard dans ce carré (version à deux dimensions de la loi uniforme sur le segment [0;1]) alors la probabilité que ce point se trouve dans le quart de cercle de centre O passant par les points A et C est égale à  $\frac{\pi}{4}$  (rapport de l'aire du demi-cercle et de celle du carré).

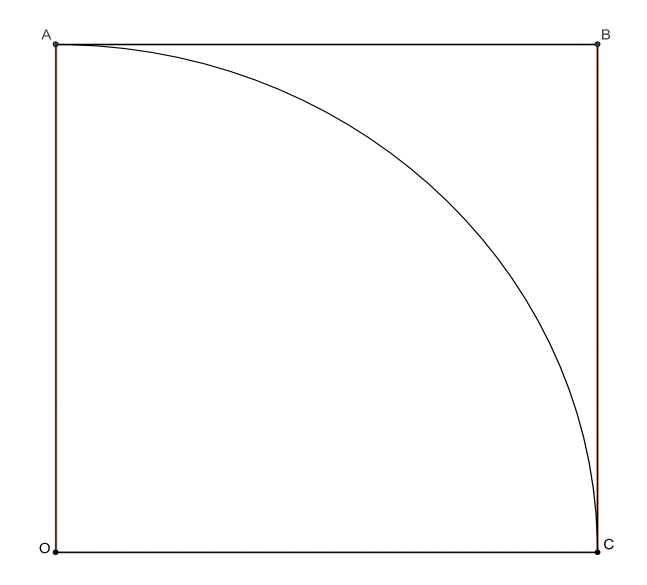

Le principe de la méthode numérique, et donc de l'algorithme proposé, consiste à tirer au hasard *NPTS* points dans le carré ABCD (donc à obtenir 2×*NPTS* réalisations (*NPTS* abscisses et *NPTS* ordonnées) de la loi uniforme sur le segment [0;1]). Après chaque tirage d'un couple de coordonnées  $(x; y)$ , on effectue le test «  $x^2 + y^2 \le 1$  ? ». Si la réponse est positive on incrémente un compteur *N*, sinon, on ne fait rien.  $\pi$  est alors finalement estimé par  $4 \times \frac{N}{\sqrt{N}}$ *NPTS* ×

#### **www.panamaths.net Estimation de** π **par une méthode de Monte-Carlo**

## **Organigramme**

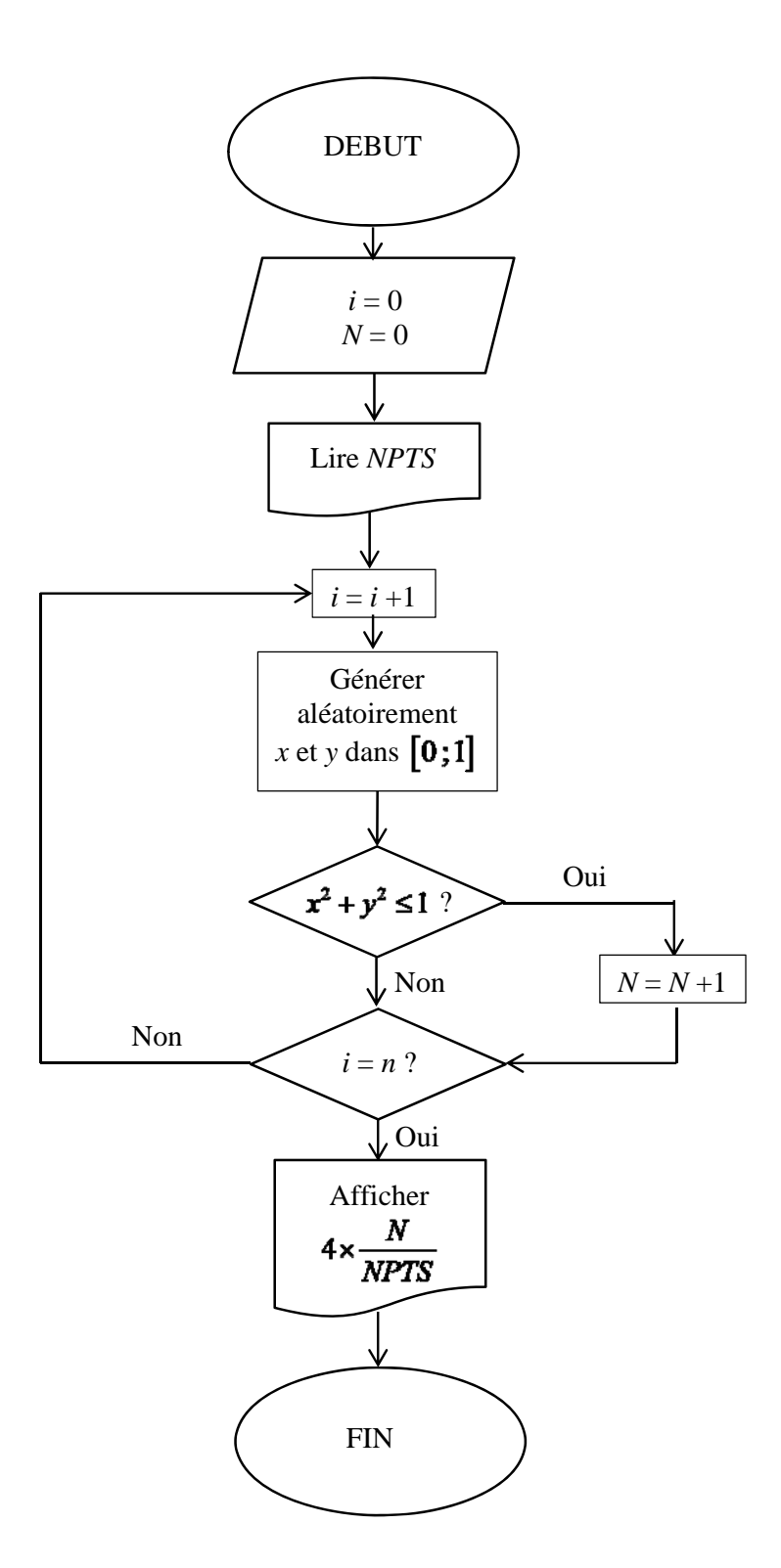

Au niveau de la mise en œuvre de cet algorithme, tous les points sont affichés dans un graphique : en vert s'ils appartiennent au quart de cercle, en rouge sinon (cf. l'algorithme AlgoBox fourni ci-après). On notera que la couleur n'apparaît pas explicitement dans l'algorithme ci-dessous mais uniquement au moment où on ajoute dans AlgoBox la ligne correspondant à un tel affichage.

### L'algorithme AlgoBox

Voici l'algorithme que vous pouvez tester en ligne :

```
EstimationPI MC1 - 21.06.2012Cet algorithme vise à simuler le nombre pi par la méthode de
Monte-Carlo en tirant au hasard des points dans un carré de
sommets O(0:0), A(0:1), B(1:1) et C(1:0).
La probabilité qu'un point M(x,y) choisi au hasard dans ce
carré appartiennent au quart de cercle de centre 0 et de rayon
1 passant par les points A et B correspond à la probabilité de
l'événement "x<sup>2</sup>+y<sup>2</sup> <= 1". Cette probabilité vaut pi/4.
Dans cet algorithme, on effectue une seule simulation.
L'algorithme EstimationPI_MC2 permet d'effectuer plusieurs
simulations et d'estimer pi à partir de la moyenne de ces
simulations.
\mathbf{1}VARIABLES
\overline{2}i EST DU TYPE NOMBRE
\mathbf{3}NPTS EST_DU_TYPE NOMBRE
\overline{4}N EST DU TYPE NOMBRE
5
     X EST_DU_TYPE NOMBRE
6
     Y EST DU TYPE NOMBRE
7<sup>1</sup>ESTIM_PI EST_DU_TYPE NOMBRE
8
     ERR_REL EST_DU_TYPE NOMBRE
9
   DEBUT ALGORITHME
10//Initialisation des variables N et NPTS.
11//La variable NPTS correspond au nombre total de points
souhaités.
     //NPTS est un entier naturel non nul.
1213//La variable N correspond au nombre de points situés
dans le quart de disque.
14
    N PREND_LA_VALEUR 0
15AFFICHER "Saisir le nombre de points souhaités."
16
    LIRE NPTS
```
#### **www.panamaths.net Estimation de** π **par une méthode de Monte-Carlo**

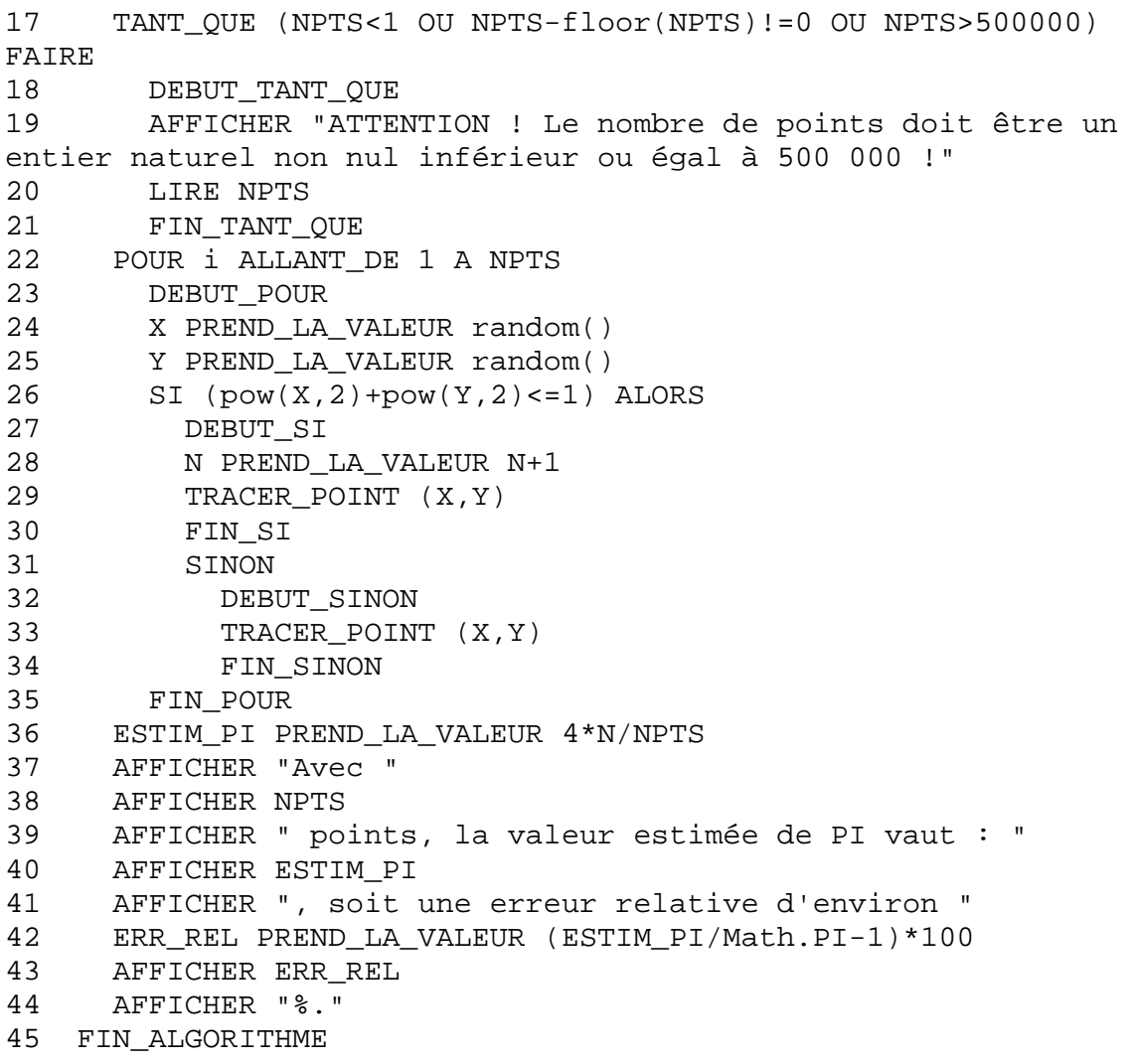

Remarques :

- Quelques commentaires ont été ajoutés pour rendre l'algorithme plus lisible.
- Un test triple est effectué sur la variable NPTS puisque celle-ci doit être :
	- o Supérieure ou égale à 1.
	- o Entière. « NPTS–floor(NPTS » correspond à la différence entre NPTS et sa partie entière et est nulle si, et seulement si, NPTS est entière.
	- o Inférieure ou égale à 500 000 tout simplement parce que AlgoBox impose cette limitation au niveau des boucles (500 000 itérations au maximum et ici, la variable NPTS correspond exactement au nombre d'itérations effectuées).
- A la fin, on calcule l'erreur relative commise : variable ERR REL prenant comme valeur le résultat du calcul (ESTIM\_PI/Math.PI-1)\*100.